## **Artículos cómo y de solución de problemas**

En esta página podrás consultar TODOS los artículos cómo y de solución de problemas que tenemos en este espacio

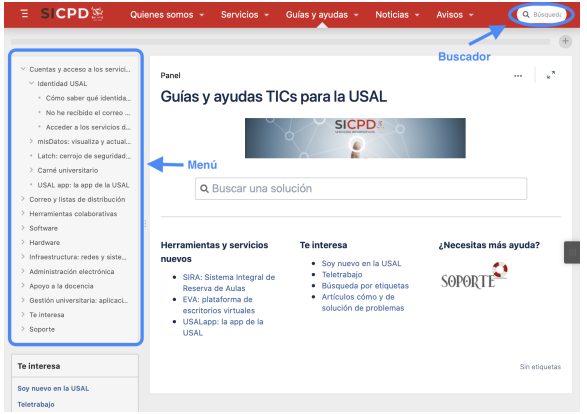

...pero si quieres encontrar fácilmente algo utiliza nuestro **buscador** que encontrarás en la parte superior derecha de esta página.

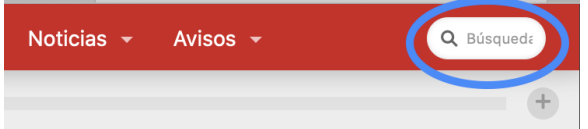

También puedes navegar por todas las guías a través del **menú** que se encuentra en el lateral izquierdo de la página.

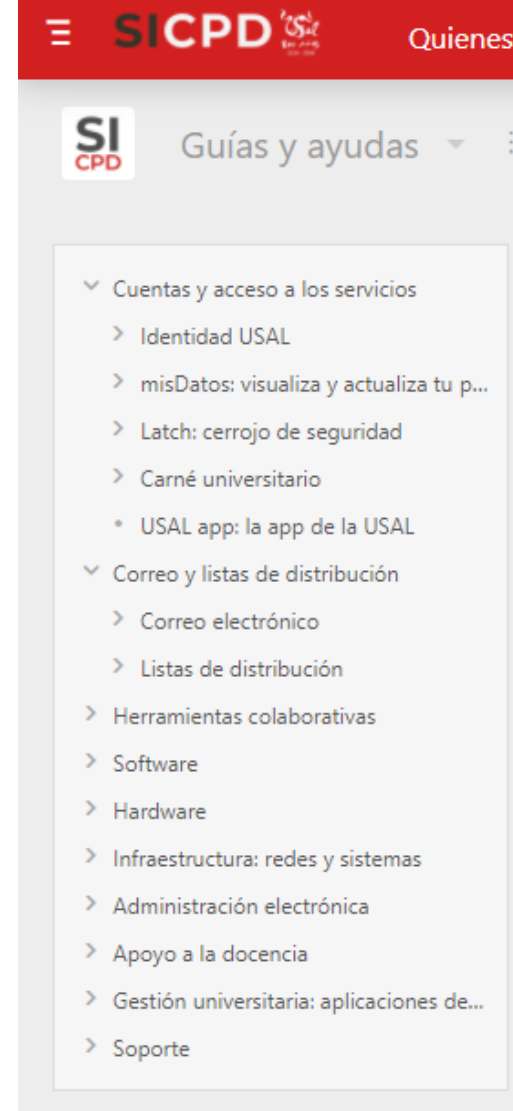

## Artículos cómo **Solución** de problemas

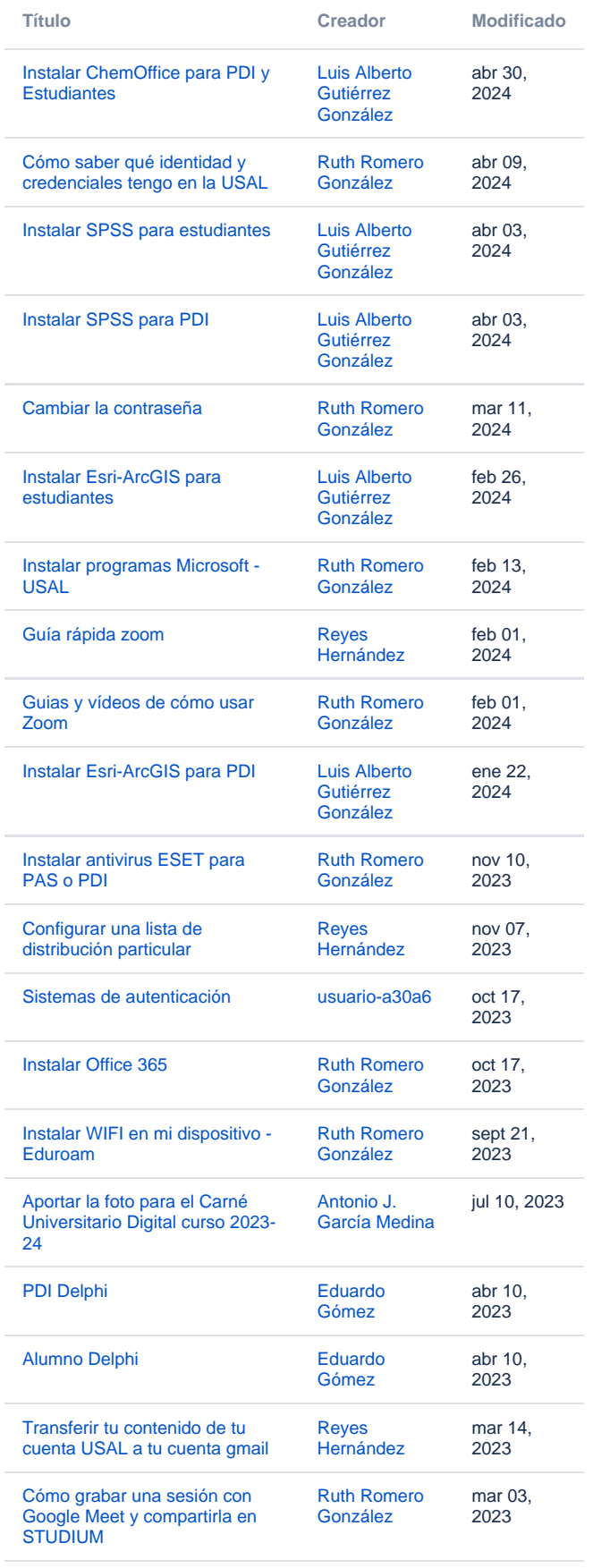

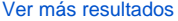

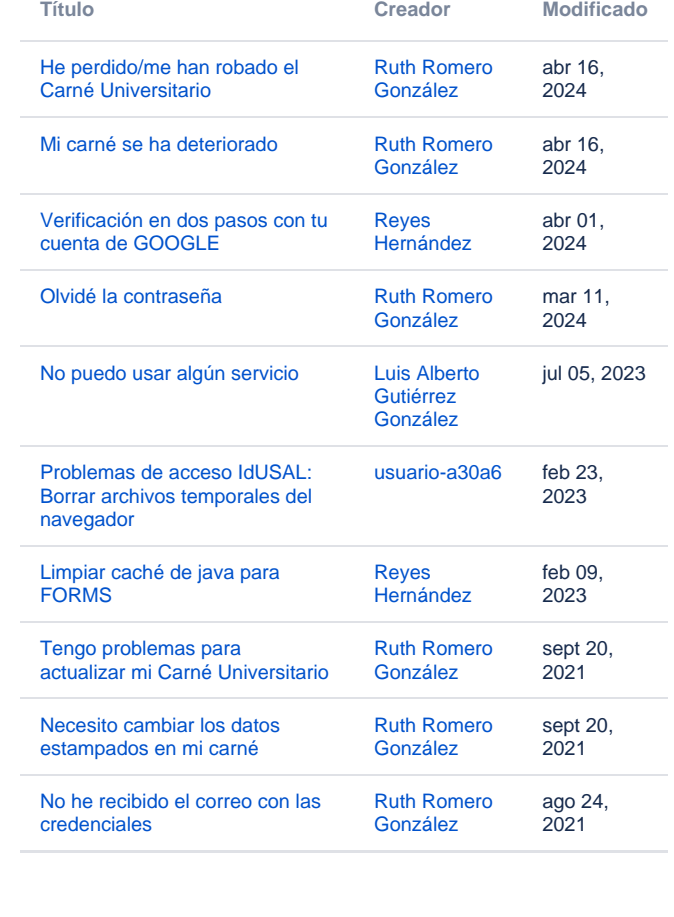